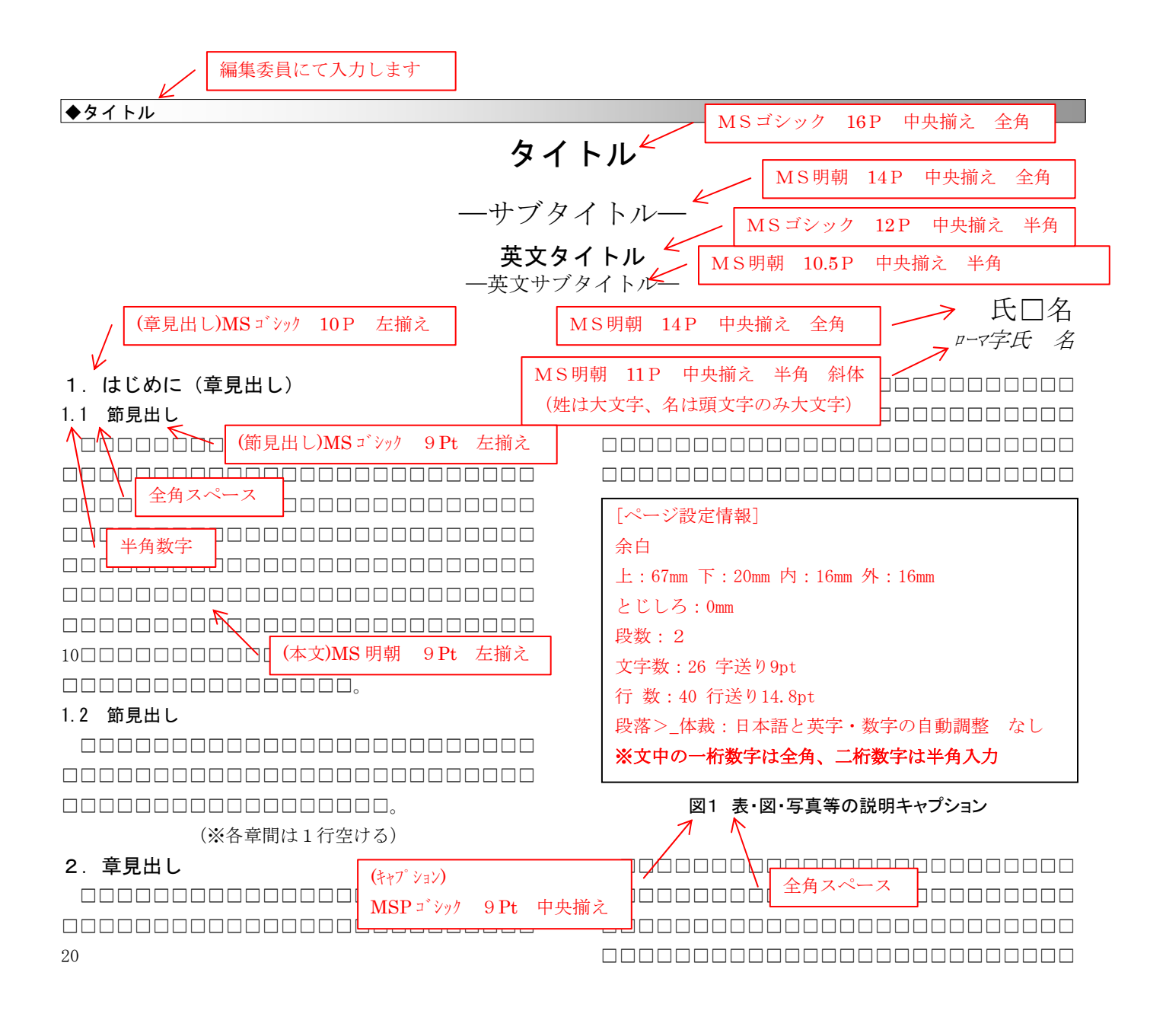

□□□□□□□□□□□□□□□□□□□□□□□□□□ □□□□□□□□□□□□□□□□□□□□□□□□□□ □□□□□□□□□□□□□□□□□□□□□□□□□□ □□□□□□□□□□□□□□□□□□□□□□□□□□

□□□□□□□□□□□□□□□□□□□□□□□□□□ □□□□□□□□□□□□□□□□□□□□□□□□□□ □□□□□□□□□□□□□□□□□□□□□□□□□□ □□□□□□□□□□□□□□□□□□□□□□□□□□

30

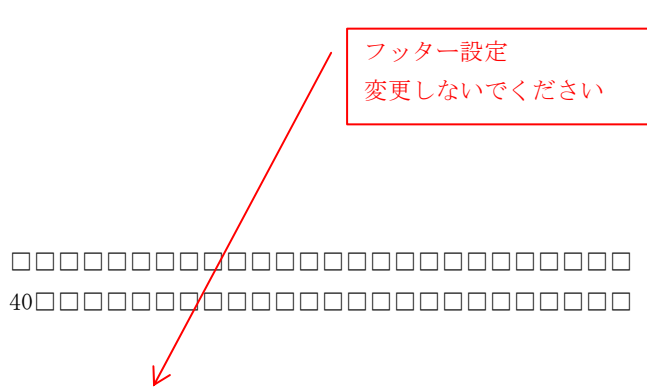

1 00000000000000000000000000000 0000000000000000000000000

00000000000000000000000000000 0000000000000000000000000000 0000000000000000000000000000

10

<u>mananananananananananan</u>

20

00000000000000000000000000 0000000000000000000000000000 

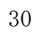

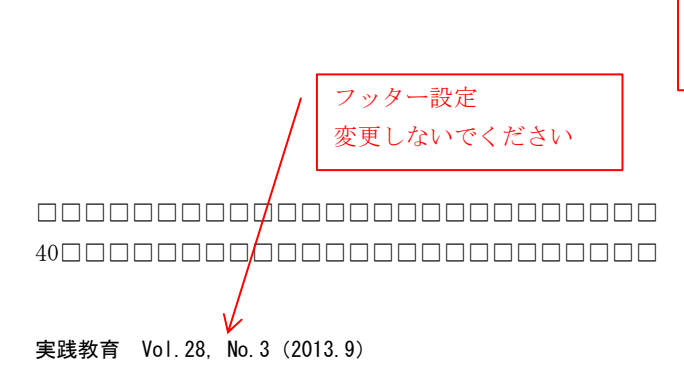

MS 明朝 9Pt 右揃え () 内に所属施設名

> (最終行に 所属名を入れる)